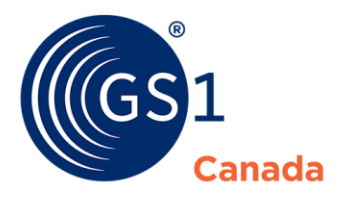

# How Product Certification Integrates with The Vault – eCommerce

Developed in collaboration with industry and through requests from users to streamline the certification process, Product Certification is a new standardized data excellence tool enabling brand owners to efficiently review, reject and certify their eCommerce, nutritional and pharmaceutical content in one place.

With this consolidation, the review, certification and addition of supplemental content processes previously found in the Vault – eCommerce are moving into Product Certification.

This document explains how to perform some of the key processes you may be used to within the new Product Certification tool.

### **Access to the Application**

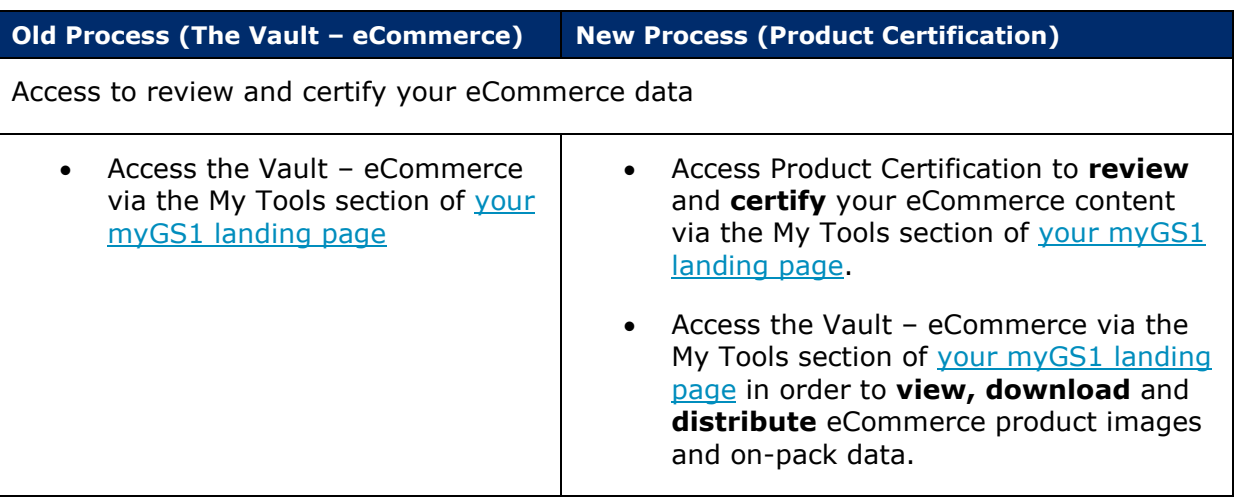

#### **Certification Workflow**

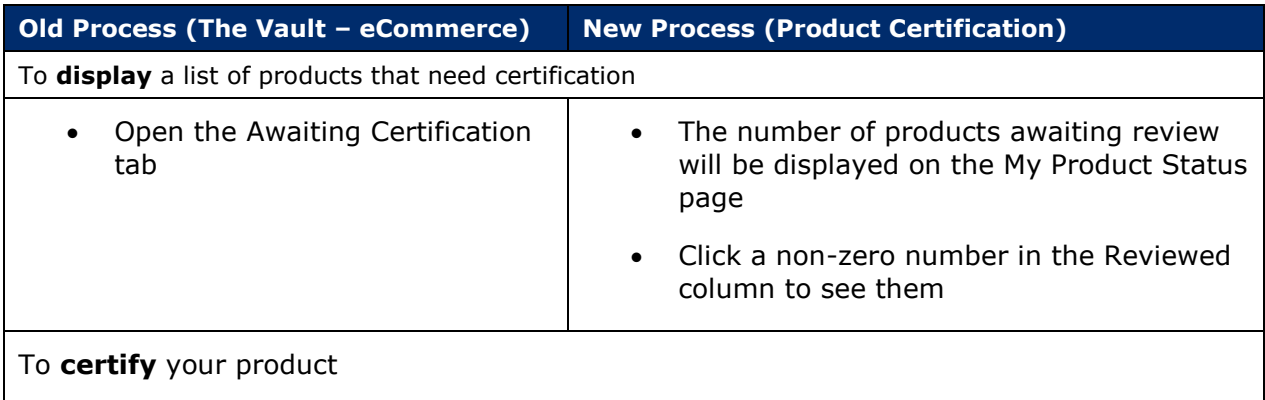

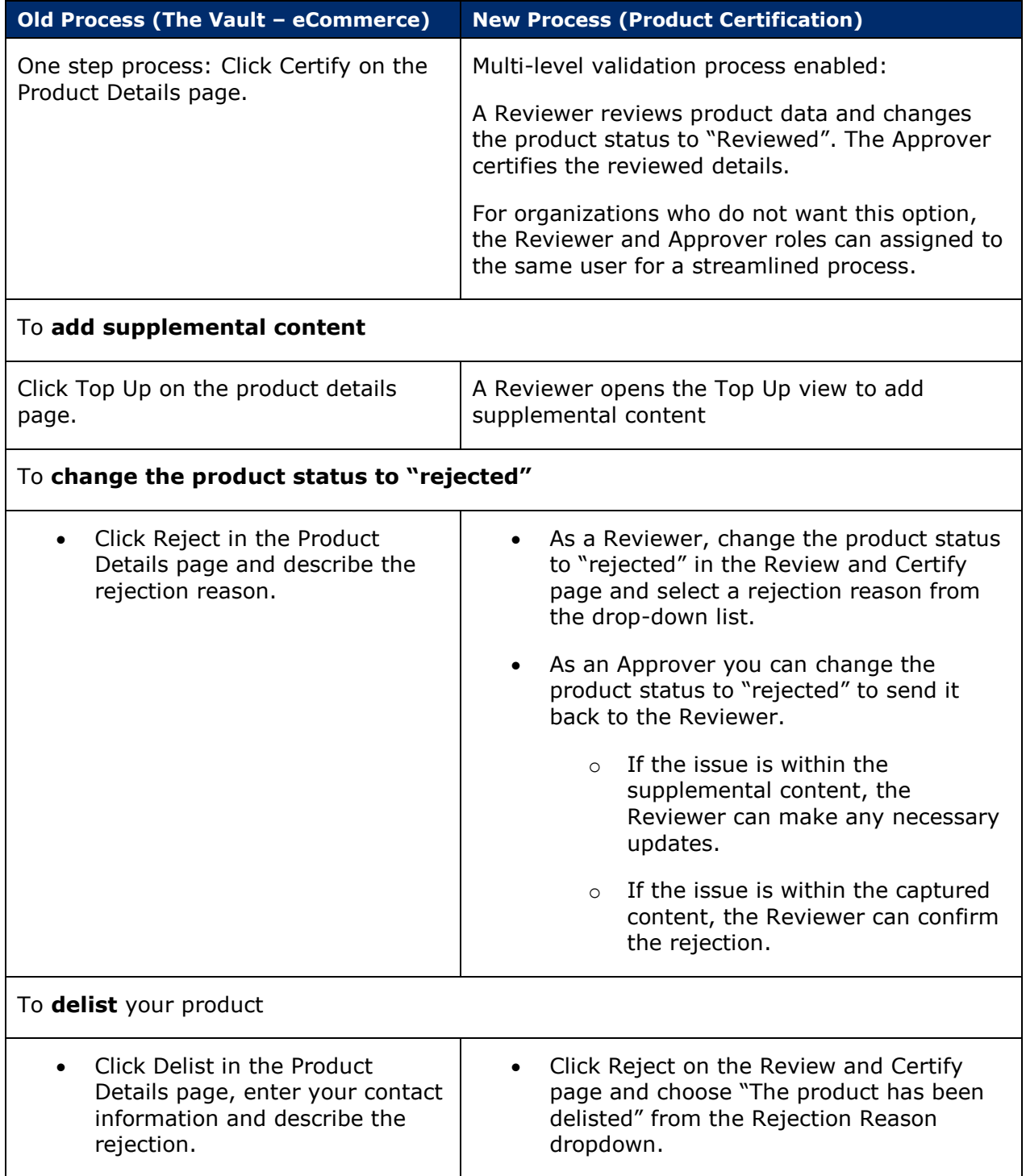

## **User Management and Roles**

**Old Process (The Vault – eCommerce) New Process (Product Certification)**

New user roles

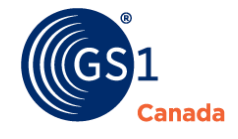

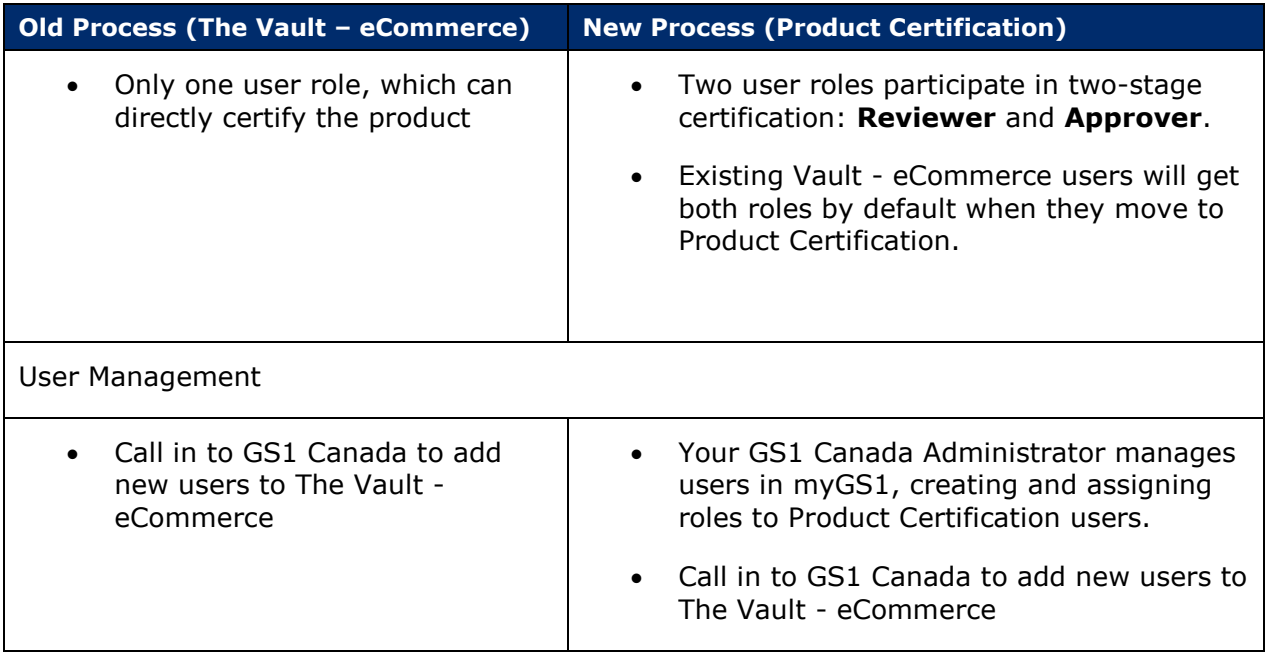

### **What's New for Users of The Vault - eCommerce**

- Access to Product Certification, one standardized data excellence tool across multiple sectors, business processes and products
- eCommerce content review, product certification and rejection (including delisting and adding supplemental data) is now conducted in Product Certification
- Existing Users of The Vault eCommerce will automatically have access to Product Certification with all existing eCommerce content migrated to the new tool.

## **What's Continuing for User of The Vault - eCommerce**

- The Vault eCommerce will still be used to view, download and distribute eCommerce product images and on-pack data to trading partners.
	- $\circ$  Content will continue to become available as "certified" once the brand owner has certified it
	- $\circ$  Content that has not been certified within the certification window will flow as "verified"
- The Vault eCommerce still uses the existing login system. You will be able to access Product Certification directly from the My Tools section of your myGS1 landing page.

# **Additional Notes**

#### **Delisting a Product**

The delisting functionality is moving under the rejection process in Product Certification. Delisting a product excludes it from distribution to data recipients.

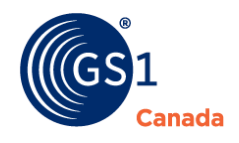

The current Service Level Agreement timeline for processing delisted products is five days.

#### **eCommerce Content and Nutritional Content Appear as Separate Entries in Product Certification**

If a physical product was submitted to GS1 Canada for both eCommerce and Nutritional content capture using our current processes, data and images from the content capture appear in Product Certification as separate versions, once for Nutritional certification and once for eCommerce certification.

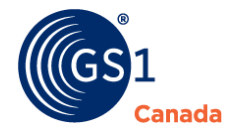